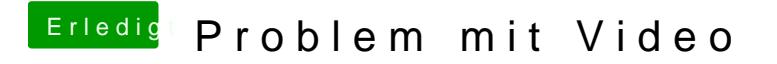

Beitrag von matze vom 3. Oktober 2012, 11:18

hast du die volle Auflösung was für dein Bildschirm geht eingestellt?